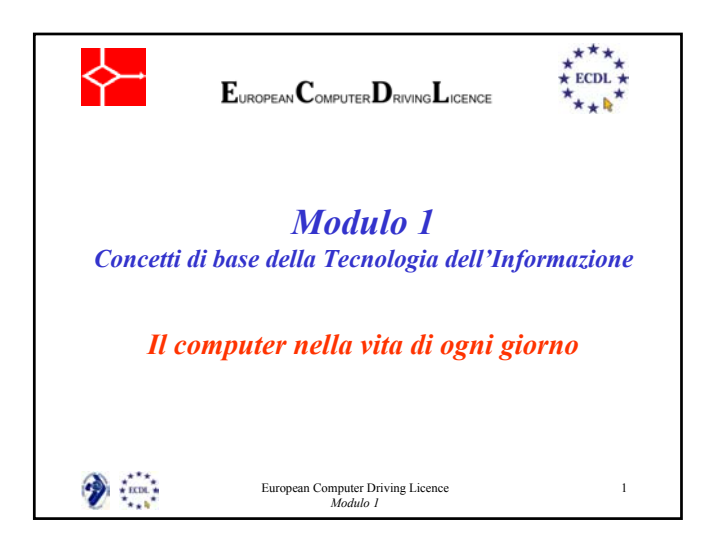

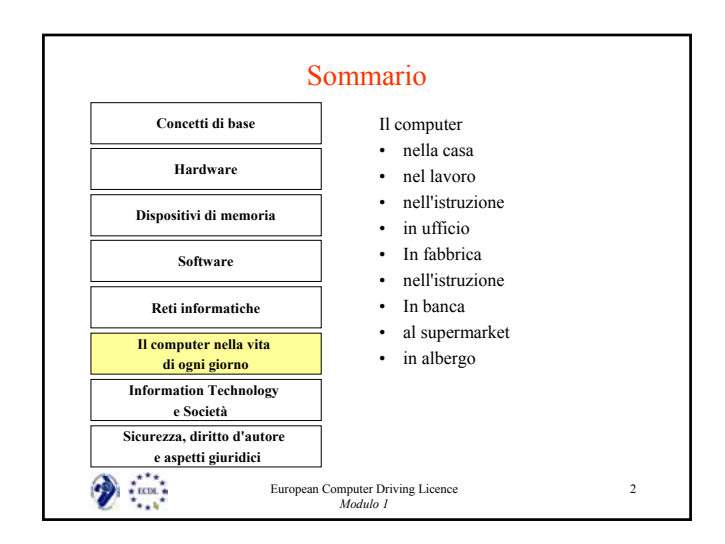

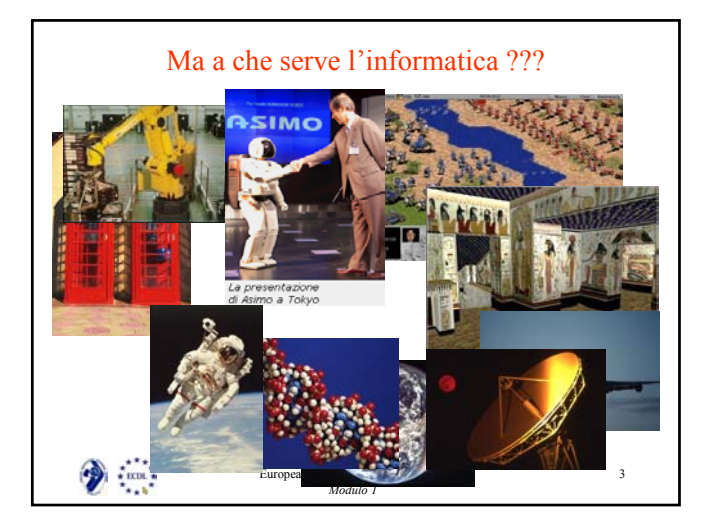

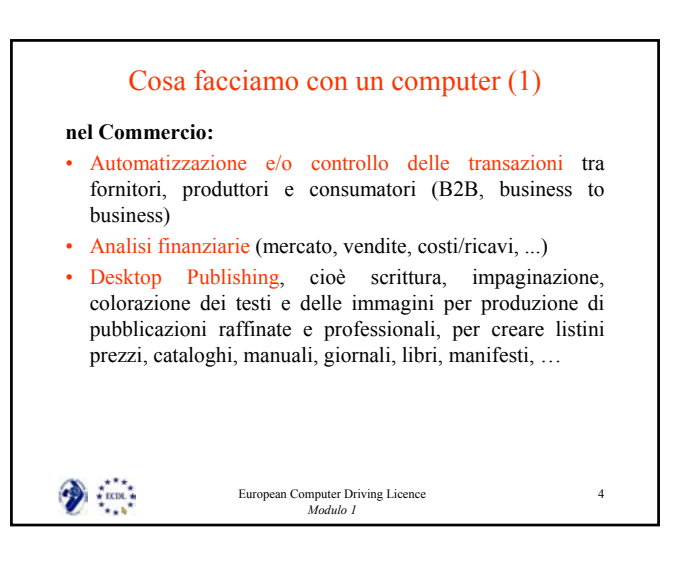

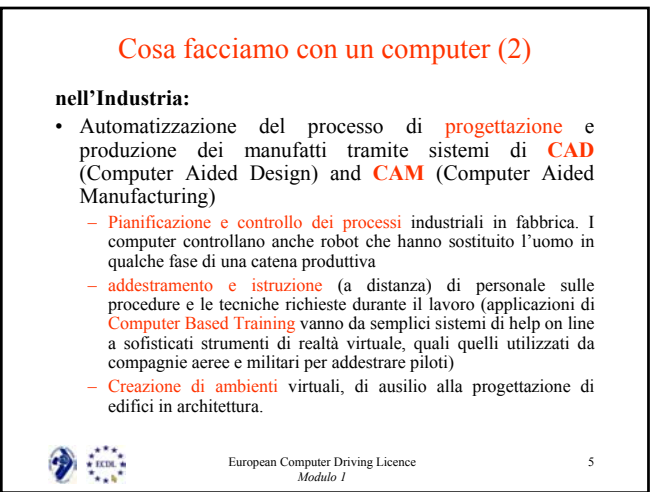

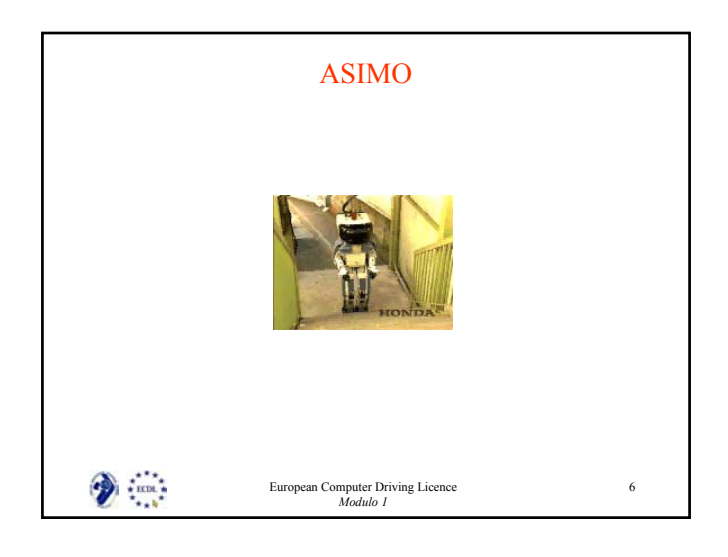

## Cosa facciamo con un computer (3)

#### **a Casa:**

- per giocare, studiare e usufruire di servizi educativi, quali la visualizzazione di dizionari, enciclopedie, filmati e manuali (con il collegamento a un lettore di CD)
- attraverso linea telefonica (attraverso un modem ed un provider), si accede al World Wide Web (WWW), e da qui si può accedere a servizi di commercio elettronico business-to-consumer - es. on-line shopping o home-banking o trading-on-line -, ai servizi administration-toconsumer offerti dalle reti civiche delle pubbliche amministrazioni quali comune, provincia, regione, ministeri, per ottenere informazioni, certificazioni, prenotazione di altri servizi (CUP), …
- via Internet si può accedere a servizi di intrattenimento, quali videoon-demand, musica on-line, musei virtuali, servizi di informazione (giornali, televideo, canali radio o TV)....

 $\frac{1}{2}$  exces.

European Computer Driving Licence *Modulo 1*

7

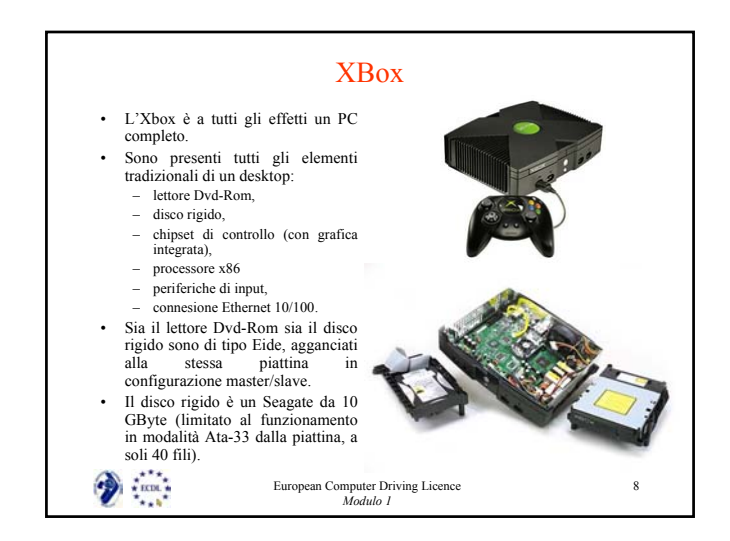

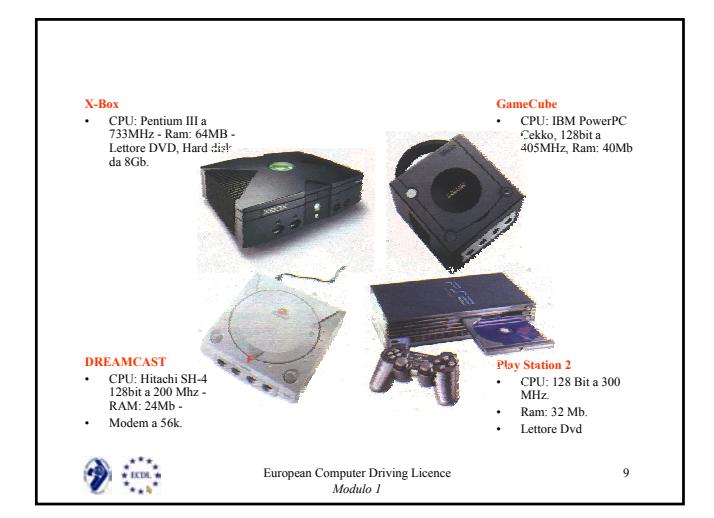

## Cosa facciamo con un computer (4)

### **nell'Industria TV, Cinematografica e Musicale:**

- per creare effetti speciali nel cinema (o in TV) con grande risparmio di tempo e denaro, evitando rischi alle persone;
- per ascoltare o creare musica (tramite la connessione ad uno stereo o ad un sintetizzatore)
- per ascoltare canali TV e radio digitali

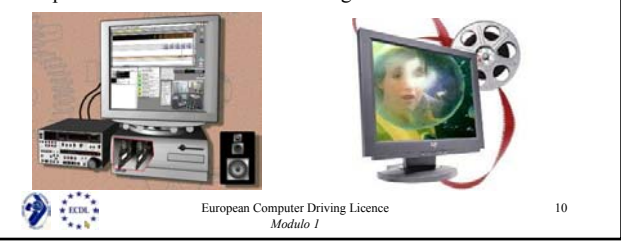

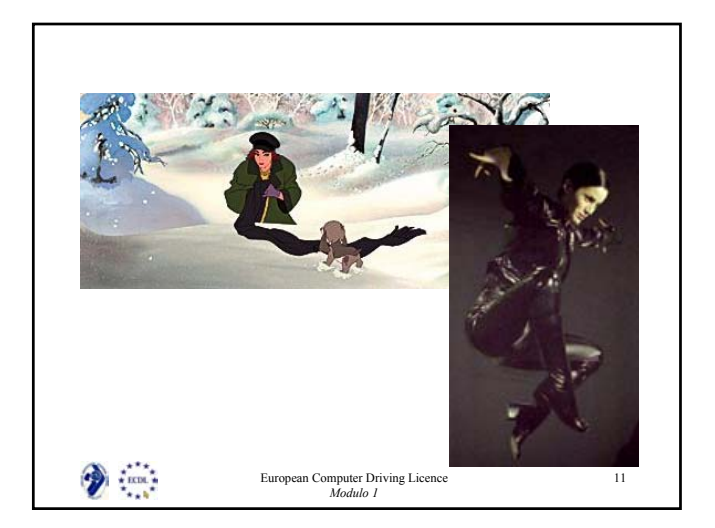

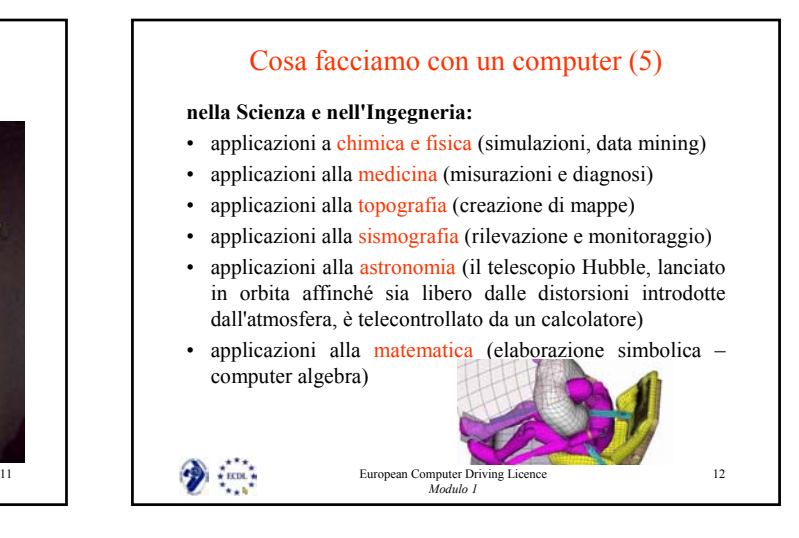

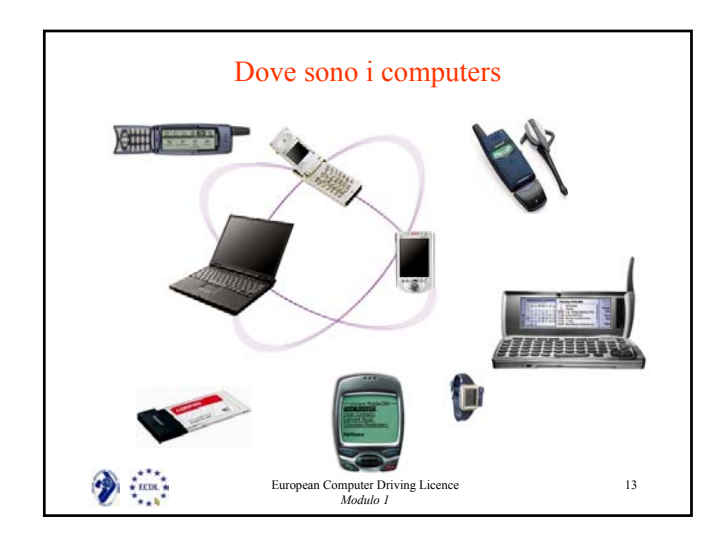

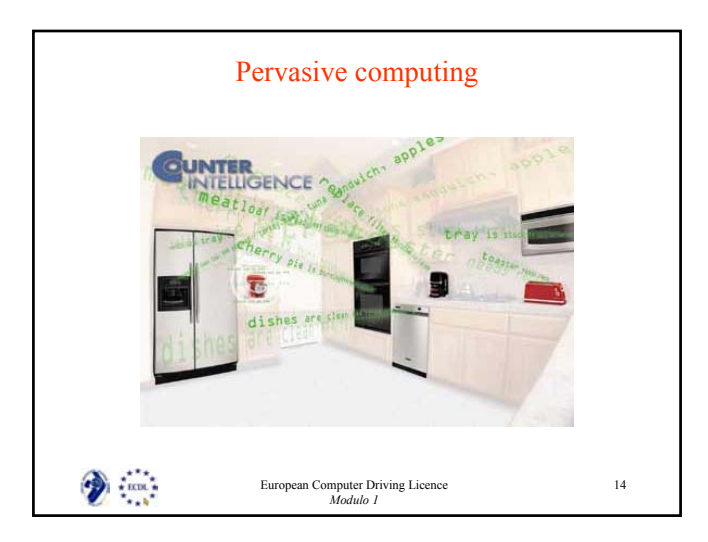

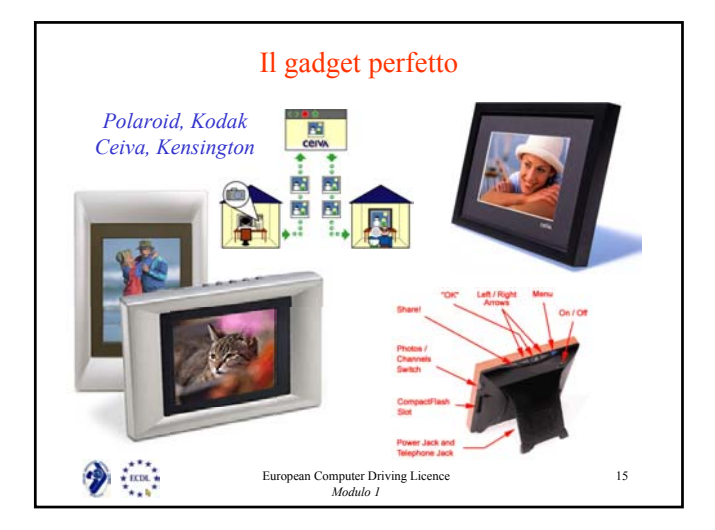

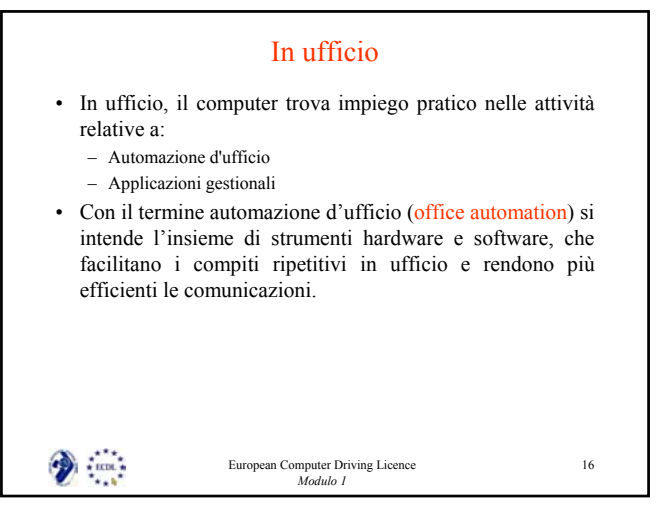

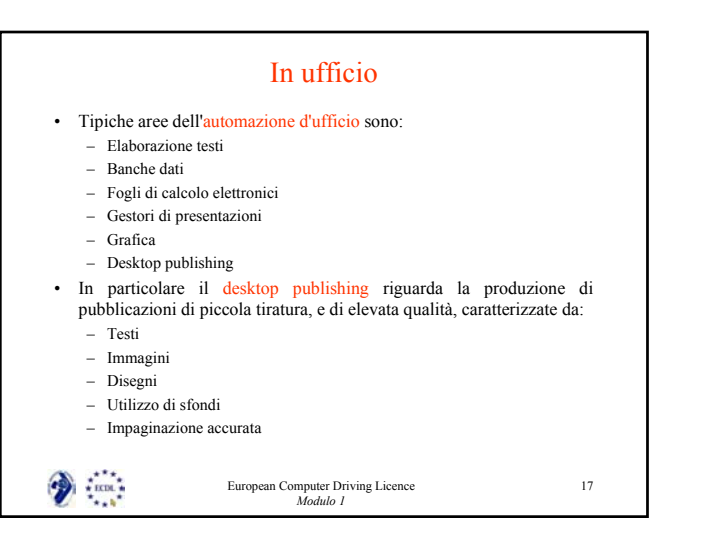

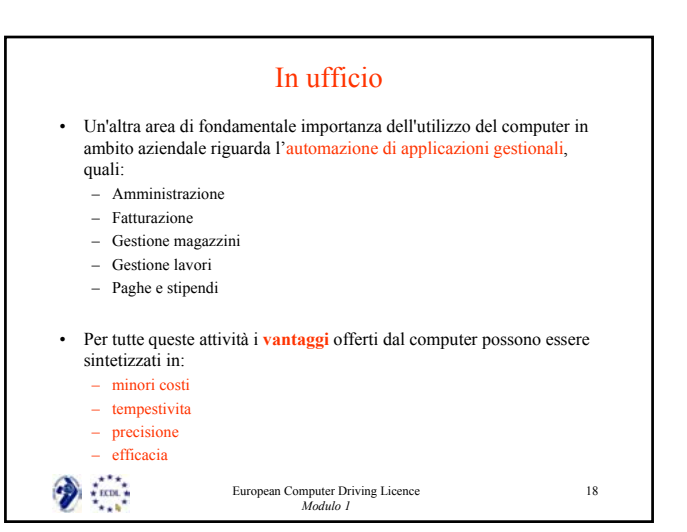

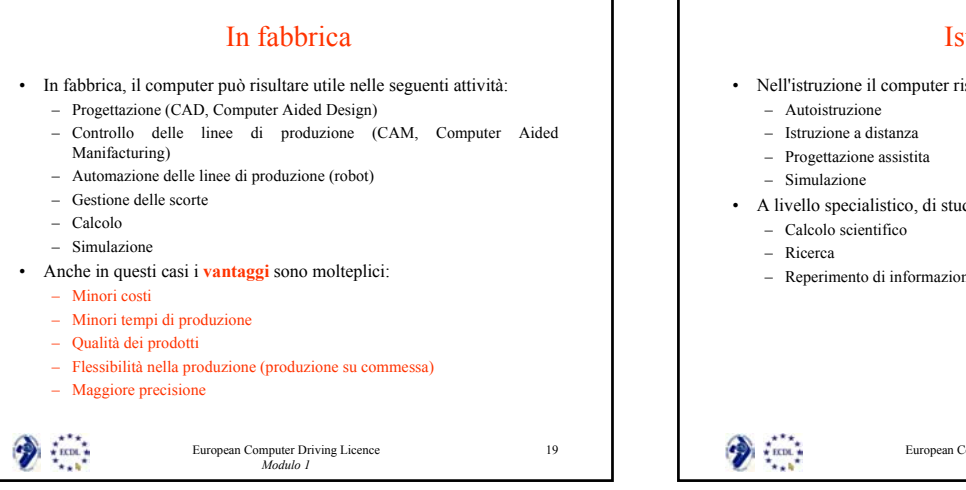

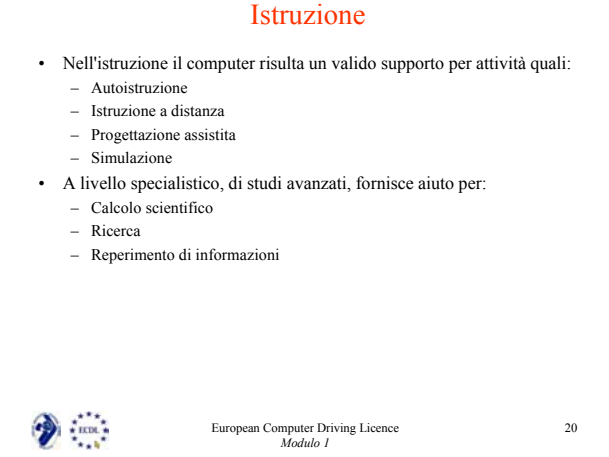

## Istruzione

- Occorre comunque considerare anche la presenza di svantaggi quali:
	- Dialogo non completo tra allievo e computer
	- Mancanza di un rapporto personale docente·allievo
	- Limitazione nelle possibilità di risposta nella fase di autovalutazione
- Il software usato nell'autoistruzione prende il nome di **CBT** (*Computer Based Training*).
- Ormai numerose sono nel mando le Università che erogano esclusivamente corsi distanza, ma anche nella formazione di base è possibile creare giochi che aiutano i bambino a imparare a leggere e a contare, divertendosi.

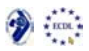

European Computer Driving Licence *Modulo 1*

# Il computer nella vita quotidiana • Banca

- Supermarket
- Albergo
- **Biblioteche**
- Servizio Sanitario Locale
- Pubblica Amministrazione

 $\bullet$ European Computer Driving Licence *Modulo 1*

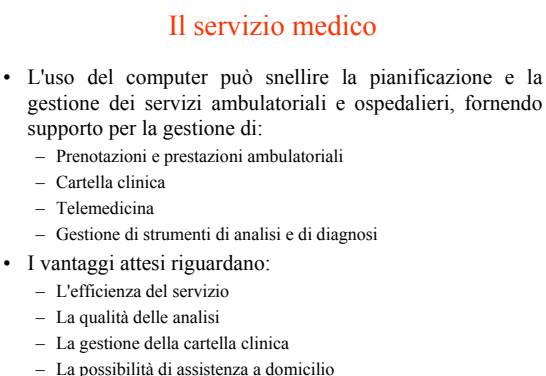

- 
- La possibilità di teleconsulto

 $*$  ECDL  $*$ 

European Computer Driving Licence *Modulo 1*

23

21

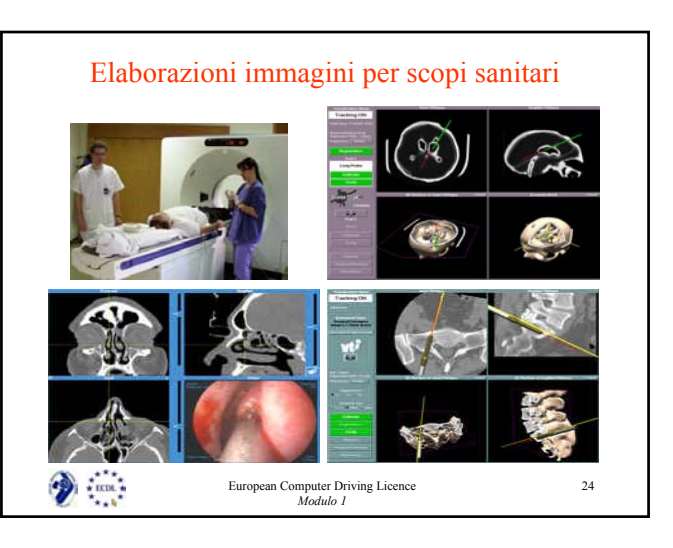

22

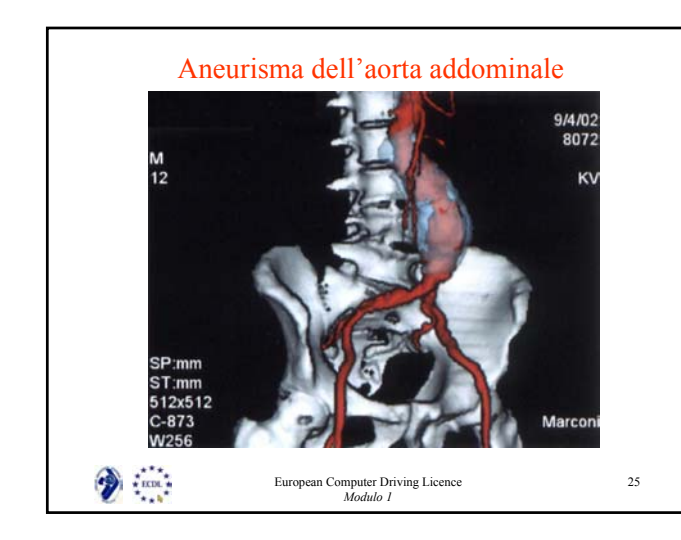

## In biblioteca • I servizi connessi all'utilizzo di strumenti informatici, in questo caso possono portare i seguenti vantaggi: • Per il personale: – Gestione dei prestiti e dei rientri più facile, precisa e veloce – Controllo immediato della disponibilità di un libro – Possibilità di gestione del prestito interbibliotecario • Per l'utente: – Velocità del servizio – Facilità di self-service – Accesso al servizio di altre biblioteche • Anche in questo caso si può fare un utilizzo efficace della codifica a barre, per l'identificazione in automatico del libro.  $\gamma$  .  $\alpha$  . 26 European Computer Driving Licence *Modulo 1*

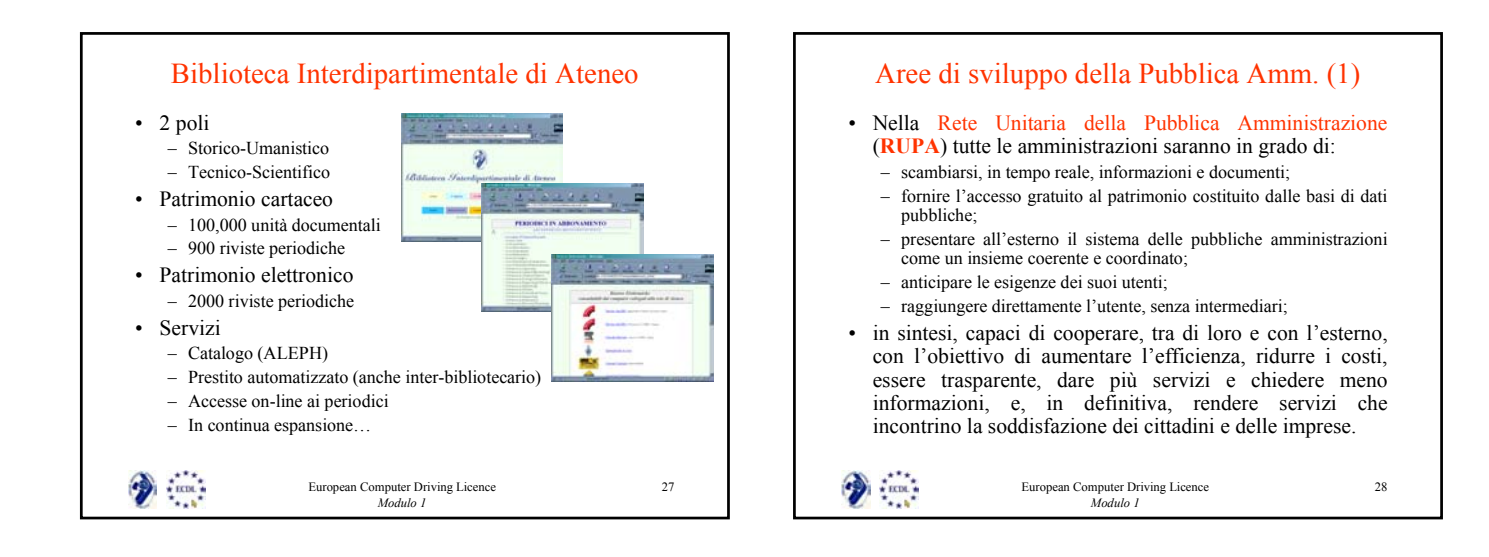

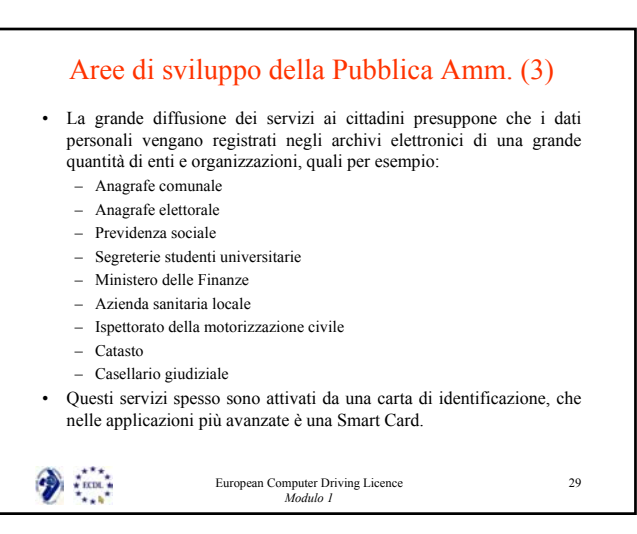

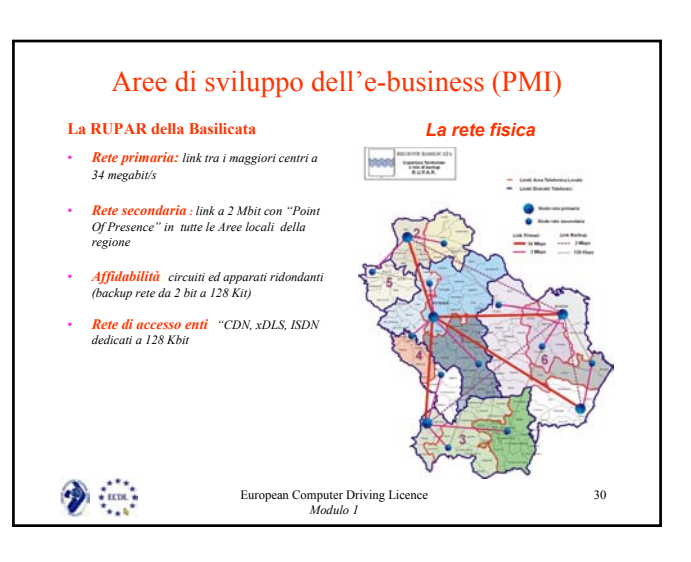

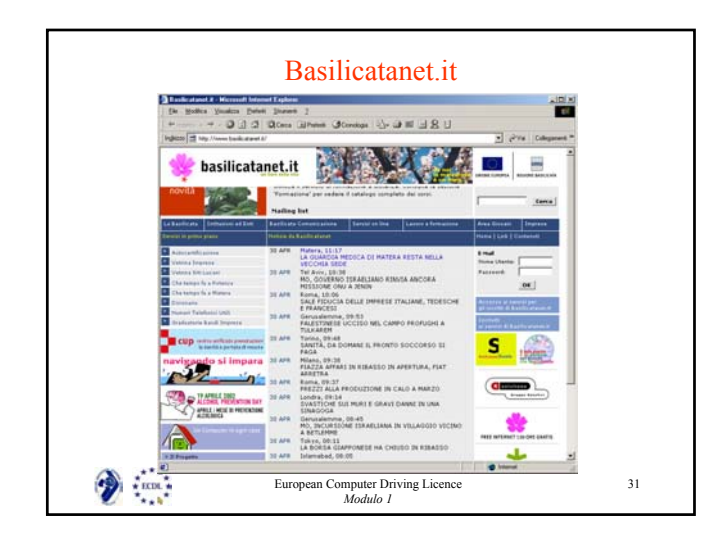

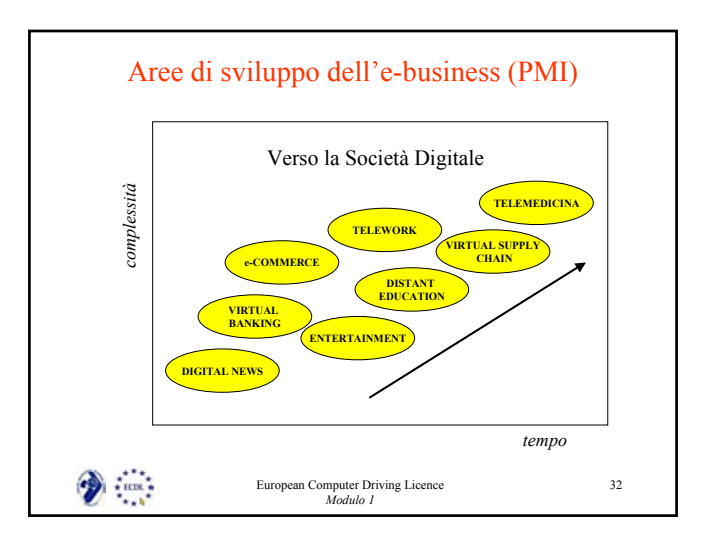